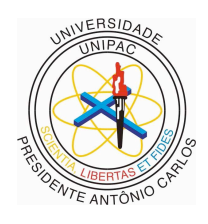

 **UNIPAC -** Universidade Presidente Antônio Carlos

# **XVSEMANA INTEGRADA DA UNIPAC 2024**

## **XI MOSTRA CIENTÍFICA DA UNIPAC**

### **EDITAL E REGULAMENTO**

Para apresentar seus trabalhos científicos, observe as condições a seguir:

1. As inscrições de trabalhos serão encerradas no dia **04/04/2024.**

Somente serão aceitos os resumos de trabalhos enviados eletronicamente pelo link https://ava.unipacjf.com.br/mod/data/view.php?d=1 . O resumo deverá ser redigido no formato word, fonte arial, tamanho 12, espaçamento entrelinhas simples. Não serão recebidos e processados temas enviados por outros meios.

Requisitos:

Os trabalhos deverão conter no máximo 6 autores (contando o orientador).

• Os trabalhos aceitos serão apresentados na forma de pôster.

Para apresentar o pôster pelo menos um autor deverá estar inscrito na Mostra científica.

2. Os resumos de trabalhos podem ser de revisão de literatura, relato de caso ou originais, contendo no máximo 1.500 caracteres sem espaços.

a) Revisão de Literatura: Introdução, objetivos, métodos, desenvolvimento\* e considerações finais. (modelo 1)

Introdução: deve apresentar de forma breve e clara, a fundamentação racional do estudo

Objetivo: deve ser claro e coerente, descrevendo a problemática do estudo. Deve ser iniciado com verbo no infinitivo;

Métodos: descreve como foi feito o estudo; quais os tipos de bases de dados pesquisadas e tipos de documentos científicos utilizados.

Desenvolvimento\*: fundamentação teórica do trabalho, não poderá acrescentar opiniões pessoais;

Considerações finais: a resposta para a questão formulada.

b) Relato de caso: Introdução, objetivos, relato de caso e resultados\*\*, conclusão. (modelo 2)

Introdução: deve apresentar de forma breve e clara, a fundamentação racional do estudo

Objetivo: deve ser claro e coerente, descrevendo a problemática do estudo. Deve ser iniciado com verbo no infinitivo;

Relato de caso e Resultados\*\* descreve como foi feito o estudo, incluindo o material, procedimento e os resultados encontrados.

Conclusão: a resposta para a questão formulada.

c) Originais/ práticos: Introdução, Objetivos; Métodos; Resultados e Conclusão. (modelo 3)

Introdução: deve apresentar de forma breve e clara, a fundamentação racional do estudo

Objetivo: deve ser claro e coerente, descrevendo a problemática do estudo. Deve ser iniciado com verbo no infinitivo;

Métodos: descreve como foi feito o estudo; incluindo o material e procedimento usado para alcançar o objetivo;

Resultados: contém o que foi encontrado; o achado principal e, se necessário, os achados secundários;

Conclusão: a resposta para a questão formulada.

O resumo não pode conter figuras ou gráficos, citações, siglas.

3. O título deve ser breve e informativo, com todas as letras maiúsculas na primeira linha, sem recuo. Deverá ser indicada a categoria do(s) autor(es): profissional ou acadêmico.

4. Será emitido apenas um certificado por trabalho, contendo o nome de todos os integrantes.

5. Os resumos de trabalhos aprovados serão incluídos nos Anais disponíveis no site.

### APRESENTAÇÃO DOS TRABALHOS CIENTÍFICOS

- Os trabalhos aprovados pela Comissão Avaliadora deverão ser apresentados na forma de pôster padronizado no dia 02 de maio de 2023 (terça-feira) na Abertura Oficial da XIV SEMANA INTEGRADA da UNIPAC.
- O pôster deverá medir 1,0m de altura por 0,90 m de largura com letras que permitam a visualização (vide em anexo).
- O pôster deverá apresentar capítulos de acordo com o ítem 2: Revisão de literatura, Relato de caso ou Originais.
- O PÔSTER DEVERÁ ESTAR NO MODELO PADRONIZADO DA MOSTRA CIENTÍFICA (ANEXO) .

a. Os pôsters serão expostos em local e horário previamente indicados. Esta informação contará na carta de aprovação.

b. O autor é responsável pela fixação e retirada do seu pôster.

7. Dúvidas serão esclarecidas pelo Whatsapp 98836-4243

O melhor trabalho será premiado, após julgamento por comissão criada especialmente para essa finalidade, sendo comunicado durante o coquetel.

#### **COMISSÃO ORGANIZADORA Modelo 1**

### **TÍTULO**

Nome do autor<sup>1,</sup> Nome do autor<sup>1</sup>, Nome do autor<sup>1</sup>, Nome do autor<sup>1</sup>, Nome do autor<sup>1</sup>, Nome do autor<sup>2</sup>.

1 Discente do Curso de xxxxxxxxxxxx UNIPAC – JF

2 Docente do Curso de xxxxxxxxxxxx UNIPAC – JF

**Introdução**:xxxxxxxxxxxxxxxxxxxxxxxxxxxxxxxxxxxxxxxxxxxxxxxxxxxxxxxxxxxxxxxxxxxxx xxxxxxxxxxxxxxxxxxxxxxxxxxxxxxxxxxxxxxxxxxxxxxxxxxxxxxxxxxxxxxxxxxxxxxxxxxxxxxxx xXxxxxxxxxxxxxxxxxxxxxxxxxxxxxxxxxxxxxxxxxxxxxxxxxxxxxxxxxxxxxxxxxxxxxxxxxxxxxx xxxxxxxxxxxxxxxxxxxxxxxxxxxxxxxxxxxxxxxxxxxxxxxxxxxxxxxxxxxxxxxxxxxxxxxxxxxxxxxx xxxxxxxxxxxxxxxxxxxxxxxxxxxxxxxxxxxxxxxxxxxxxxxxxxxxxxxxxxxxxxxxxxxxxxxxxxxxxxxx xxxxxxxxxxxxxxxxxxxxxxxxxxxxxxxxxxxxxxxxxx**Objetivo**:xxxxxxxxxxxxxxxxxxxxxxxxxxxxx xxxxxxxxxxxxxxxxxxxxxxxxxxxxxxxxxxxxxxxxxxxxxxxxxxxxxxxxxxxxxxxxxxxxxxxxxxxxxxxx xxxxxxxxxxxxxxxxxxxxxxxxxxxxxxxxxxxxxxxxxxxxxxxxxxxxxxxxxxxxxxxxxxx**Métodos**:xxxx xxxxxxxxxxxxxxxxxxxxxxxxxxxxxxxxxxxxxxxxxxxxxxxxxxxxxxxxxxxxxxxxxxxxxxxxxxxxxxxx xxxxxxxxxxxxxxxxxxxxxxxxxxxxxxxxxxxxxxxxxxxxxxxxxxxxxxxxxxxxxxxxxxxxxxxxxxxxxxxx **Desenvolvimento**:xxxxxxxxxxxxxxxxxxxxxxxxxxxxxxxxxxxxxxxxxxxxxxxxxxxxxxxxxxxxxx xxxxxxxxxxxxxxxxxxxxxxxxxxxxxxxxxxxxxxxxxxxxxxxxxxxxxxxxxxxxxxxxxxxxxxxxxxxxxxxx xxxxxxxxxxxxxxxxxxxxxxxxxxxxxxxxxxxxxxxxxxxxxxxxxxxxxxxxxxxxxxxxxxxxxxxxxxxxxxxx xxxxxxxxxxxxxxxxxxxxxxxxxxxxxxxxxxxxxxxxxxxxxxxxxxxxxxxxxxxxxxxxxxxxxxxxxxxxxxxx xxxxxxxxxxxxxxxxxxxxxxxxxxxxxxxxxxxxxxxxxxxxxxxxxxxxxxxxxxxxxxxxxxxxxxxxxxxxxxxx xxxxxxxxxxxxxxxxxxxxxxxxxxxxxxxxxxxxxxxxxxxxxxxxxxxxxxxxxxxxxxxxxxxxxxxxxxxxxxxx xxxxxxxxxxxxxxxxxxxxxxxxxxxxxxxxxxxxxxxxxxxxxxxxxxxxxxxxxxxxxxxxxxxxxxxxxxxxxxxx xxxxxxxxxxxxxxxxxxxxxxxxxxxxxxxxxxxxxxxxxxxxxxxxxxxxxxxxxxxxxxxxxxxxxxxxxxxxxxxx xxxxxxxxxxxxxxxxxxxxxxxxxxxxxxxxxxxxxxxxxxxxxxxxxxxxxxxxxxxxxxxxxxxxxxxxxxxxxxxx xxxxxxxxxxxxxxxxxxxxxxxxxxxxxxxxxxxxxxxxxxxxxxxxxxxxxxxxxxxxxxxxxxxxxxxxxxxxxxxx xxxxxxxxxxxxxxxxxxxxxxxxxxxxxxxxxxxxxxxxxxxxxxxxxxxxxxxxxxxxxxxxxxxxxxxxxxxxxxxx xxxxxxxxxxxxxxxxxxxxxxxxxxxxxxxxxxxxxxxxxxxxxxxxxxxxx**ConsideraçõesFinais:**xxxxx xxxxxxxxxxxxxxxxxxxxxxxxxxxxxxxxxxxxxxxxxxxxxxxxxxxxxxxxxxxxxxxxxxxxxxxxxxxxxxxx xxxxxxxxxxxxxxxxxxxxxxxxxxxxxxxxxxxxxxxxxxxxxxxxxxxxxxxxxxxxxxxxxxxxxxxxxxxxxxxx xxxxxxxxxxxxxxxxxxxxxxxxxxxxxxxxxxxxxxxxxxxxxxxxx.

#### **Modelo 2**

### **TÍTULO**

Nome do autor<sup>1,</sup> Nome do autor<sup>1</sup>, Nome do autor<sup>1</sup>, Nome do autor<sup>1</sup>, Nome do autor<sup>1</sup>, Nome do autor<sup>2</sup>.

1 Discente do Curso de xxxxxxxxxxxx UNIPAC – JF

2 Docente do Curso de xxxxxxxxxxxx UNIPAC – JF

**Introdução**:xxxxxxxxxxxxxxxxxxxxxxxxxxxxxxxxxxxxxxxxxxxxxxxxxxxxxxxxxxxxxxxxx xxxxxxxxxxxxxxxxxxxxxxxxxxxxxxxxxxxxxxxxxxxxxxxxxxxxxxxxxxxxxxxxxxxxxxxxxxxx xxxxxxxxxXxxxxxxxxxxxxxxxxxxxxxxxxxxxxxxxxxxxxxxxxxxxxxxxxxxxxxxxxxxxxxxxxxx xxxxxxxxxxxxxxxxxxxxxxxxxxxxxxxxxxxxxxxxxxxxxxxxxxxxxxxxxxxxxxxxxxxxxxxxxxxx xxxxxxxxxxxxxxxxxxxxxxxxxxxxxxxxxxxxxxxxxxxxxxxxxxxxxxxxxxxxxxxxxxxxxxxxxxxx xxxxxxxxxxxxxxxxxxxxxxxxxxxxxxxxxxxxxxxxxxxxxxxxxxxxxxxxxxxxx**Objetivo**:xxxxxxx xxxxxxxxxxxxxxxxxxxxxxxxxxxxxxxxxxxxxxxxxxxxxxxxxxxxxxxxxxxxxxxxxxxxxxxxxxxx xxxxxxxxxxxxxxxxxxxxxxxxxxxxxxxxxxxxxxxxxxxxxxxxxxxxxxxxxxxxxxxxxxxxxxxxxxxx xxxxxxxxxxxxxxxxx**Relatodecaso**:xxxxxxxxxxxxxxxxxxxxxxxxxxxxxxxxxxxxxxxxxxxxxx xxxxxxxxxxxxxxxxxxxxxxxxxxxxxxxxxxxxxxxxxxxxxxxxxxxxxxxxxxxxxxxxxxxxxxxxxxxx xxxxxxxxxxxxxxxxxxxxxxxxxxxxxxxxxxxxxxxxxx**Resultados**:xxxxxxxxxxxxxxxxxxxxxxx xxxxxxxxxxxxxxxxxxxxxxxxxxxxxxxxxxxxxxxxxxxxxxxxxxxxxxxxxxxxxxxxxxxxxxxxxxxx xxxxxxxxxxxxxxxxxxxxxxxxxxxxxxxxxxxxxxxxxxxxxxxxxxxxxxxxxxxxxxxxxxxxxxxxxxxx xxxxxxxxxxxxxxxxxxxxxxxxxxxxxxxxxxxxxxxxxxxxxxxxxxxxxxxxxxxxxxxxxxxxxxxxxxxx xxxxxxxxxxxxxxxxxxxxxxxxxxxxxxxxxxxxxxxxxxxxxxxxxxxxxxxxxxxxxxxxxxxxxxxxxxxx xxxxxxxxxxxxxxxxxxxxxxxxxxxxxxxxxxxxxxxxxxxxxxxxxxxxxxxxxxxxxxxxxxxxxxxxxxxx xxxxxxxxxxxxxxxxxxxxxxxxxxxxxxxxxxxxxxxxxxxxxxxxxxxxxxxxxxxxxxxxxxxxxxxxxxxx xxxxxxxxxxxxxxxxxxxxxxxxxxxxxxxxxxxxxxxxxxxxxxxxxxxxxxxxx**Conclusão:**xxxxxxxx xxxxxxxxxxxxxxxxxxxxxxxxxxxxxxxxxxxxxxxxxxxxxxxxxxxxxxxxxxxxxxxxxxxxxxxxxxxx xxxxxxxxxxxxxxxxxxxxxxxxxxxxxxxxxxxxxxxxxxxxxxxxxxxxxxxxxxxxxxxxxxxxxxxxxxxx xxxxxxxxxxxxxxxxxxxxxxxxxxxxxxxxxxxxxxxxxxxxxxxxxxxxxx.

#### **Modelo 3**

#### **TÍTULO**

Nome do autor<sup>1,</sup> Nome do autor<sup>1</sup>, Nome do autor<sup>1</sup>, Nome do autor<sup>1</sup>, Nome do autor<sup>1</sup>, Nome do autor<sup>2</sup>.

1 Discente do Curso de xxxxxxxxxxxx UNIPAC – JF

2 Docente do Curso de xxxxxxxxxxxx UNIPAC – JF

**Introdução**:xxxxxxxxxxxxxxxxxxxxxxxxxxxxxxxxxxxxxxxxxxxxxxxxxxxxxxxxxxxxxxxxx xxxxxxxxxxxxxxxxxxxxxxxxxxxxxxxxxxxxxxxxxxxxxxxxxxxxxxxxxxxxxxxxxxxxxxxxxxxx xxxxxxxxxXxxxxxxxxxxxxxxxxxxxxxxxxxxxxxxxxxxxxxxxxxxxxxxxxxxxxxxxxxxxxxxxxxx xxxxxxxxxxxxxxxxxxxxxxxxxxxxxxxxxxxxxxxxxxxxxxxxxxxxxxxxxxxxxxxxxxxxxxxxxxxx xxxxxxxxxxxxxxxxxxxxxxxxxxxxxxxxxxxxxxxxxxxxxxxxxxxxxxxxxxxxxxxxxxxxxxxxxxxx xxxxxxxxxxxxxxxxxxxxxxxxxxxxxxxxxxxxxxxxxxxxxxxxxxxxxxxxxxxxx**Objetivo**:xxxxxxx xxxxxxxxxxxxxxxxxxxxxxxxxxxxxxxxxxxxxxxxxxxxxxxxxxxxxxxxxxxxxxxxxxxxxxxxxxxx xxxxxxxxxxxxxxxxxxxxxxxxxxxxxxxxxxxxxxxxxxxxxxxxxxxxxxxxxxxxxxxxxxxxxxxxxxxx xxxxxxxxxxxxxxxxx**Métodos**:xxxxxxxxxxxxxxxxxxxxxxxxxxxxxxxxxxxxxxxxxxxxxxxxxx xxxxxxxxxxxxxxxxxxxxxxxxxxxxxxxxxxxxxxxxxxxxxxxxxxxxxxxxxxxxxxxxxxxxxxxxxxxx xxxxxxxxxxxxxxxxxxxxxxxxxxxxxxxxxxxxxx**Resultados**:xxxxxxxxxxxxxxxxxxxxxxxxxxx xxxxxxxxxxxxxxxxxxxxxxxxxxxxxxxxxxxxxxxxxxxxxxxxxxxxxxxxxxxxxxxxxxxxxxxxxxxx xxxxxxxxxxxxxxxxxxxxxxxxxxxxxxxxxxxxxxxxxxxxxxxxxxxxxxxxxxxxxxxxxxxxxxxxxxxx xxxxxxxxxxxxxxxxxxxxxxxxxxxxxxxxxxxxxxxxxxxxxxxxxxxxxxxxxxxxxxxxxxxxxxxxxxxx xxxxxxxxxxxxxxxxxxxxxxxxxxxxxxxxxxxxxxxxxxxxxxxxxxxxxxxxxxxxxxxxxxxxxxxxxxxx xxxxxxxxxxxxxxxxxxxxxxxxxxxxxxxxxxxxxxxxxxxxxxxxxxxxxxxxxxxxxxxxxxxxxxxxxxxx xxxxxxxxxxxxxxxxxxxxxxxxxxxxxxxxxxxxxxxxxxxxxxxxxxxxxxxxxxxxxxxxxxxxxxxxxxxx xxxxxxxxxxxxxxxxxxxxxxxxxxxxxxxxxxxxxxxxxxxxxxxxxxxxxxxxxxxxxxxxxxxxxxxxxxxx xxxxxxxxxxxxxxxxxxxxxxxxxxxxxxxxxxxxxxxxxxxxxxxxxxxxxxxxxxxxxxxxxxxxxxxxxxxx xxxxxxxxxxxxxxxxxxxxxxxxxxxxxxxxxxxxxxxxxxxxxxxxxxxxxxxxxxxxxxxxxxxxxxxxxxxx xxxxxxxxxxxxxxxxxxxxxxxxxxxxxxxxxxxxxxxxxxxxxxxxxxxxxxxxxxxxxxxxxxxxxxxxxxxx xxxxxxxxxxxxxxxxxxxxxxxxxxxxxxxxxxxxxxxxxxxxxxxxxxxxxxxxxxxxxxxxxxxxxxxxxxxx xxxxxxxxxxxxxxxxxxxxxxxxxxxxxxxxxxxxxxxxxxxxxxxxxxxx**Conclusão:**xxxxxxxxxxxxx xxxxxxxxxxxxxxxxxxxxxxxxxxxxxxxxxxxxxxxxxxxxxxxxxxxxxxxxxxxxxxxxxxxxxxxxxxxx xxxxxxxxxxxxxxxxxxxxxxxxxxxxxxxxxxxxxxxxxxxxxxxxxxxxxxxxxxxxxxxxxxxxxxxxxxxx xxxxxxxxxxxxxxxxxxxxxxxxxxxxxxxxxxxxxxxxxxxxxxxxx.